## Senarai Semakan Profail **PERMOHONAN BARU PUSAT LATIHAN KOMPUTER**  Tarikh : / / Dokumen berikut hendaklah dibukukan/*binding* , disusun mengikut turutan dan dihantar ke alamat di bawah;- 1 Senarai semakan profail permohonan baru Pusat Latihan Komputer 2 | Yuran proses sebanyak RM 100 (atas nama Universiti Sains Malaysia) Wang pos Cek bernombor : Sank : Bank : Lain-lain : 3 | Borang permohonan yang lengkap diisi (7 halaman) PPKT/PPB/2018/101 4 Salinan kad pengenalan pemohon/pengurus pusat latihan komputer yang disahkan <sup>5</sup>Salinan kad pengenalan penandatangan dokumen perjanjian yang disahkan (jika pemohon adalah individu yang berlainan dengan penandatangan dokumen perjanjian) 6 Salinan kad pengenalan saksi yang disahkan 7 Salinan pendaftaran syarikat/perniagaan yang disahkan 8 Salinan kelulusan menggunakan premis oleh pihak berwajib yang disahkan 9 Senarai spesifikasi komputer yang digunakan untuk pengajaran 10 Surat pengesahan penggunaan perisian berlesen (berkaitan dengan subjek yang ditawarkan<br>10 Oleh Program Pendidikan Berterusan) oleh Program Pendidikan Berterusan) 11 Profail syarikat 12 Gambar foto (berwarna) makmal komputer, peralatan mengajar, susunan komputer, imej hadapan<br>12 Jonemis dari luar premis dari luar 13 | Peta lokasi premis 14 Plan premis/makmal **Buku/***binding* **secara berasingan.**  15 Profail Maklumat Tenaga Pengajar bersama kandungannya (rujuk senarai semakan profail Maklumat Tenaga Pengajar) • **Bilangan Tenaga Pengajar** :

Sila hantar dalam satu sampul ke alamat berikut :

**Pengarah Pusat Pengetahuan, Komunikasi dan Teknologi Aras 2, Kompleks Eureka, Universiti Sains Malaysia, 11800 USM, Pulau Pinang (u/p: Penyelaras Program Pendidikan Berterusan)** 

Pemohon akan dihubungi sebaik sahaja borang diterima. Borang yang lengkap sahaja akan diproses.Yuran proses tidak akan dikembalikan. Resit pembayaran bersama surat makluman penerimaan akan disusuli kemudian. Sekian terima kasih.

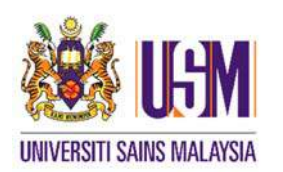

### **PROGRAM PENDIDIKAN BERTERUSAN**

PUSAT PENGETAHUAN, KOMUNIKASI DAN TEKNOLOGI ARAS 2, KOMPLEKS EUREKA UNIVERSITI SAINS MALAYSIA 11800 USM, PULAU PINANG

### **PERMOHONAN BARU**

PUSAT LATIHAN KOMPUTER

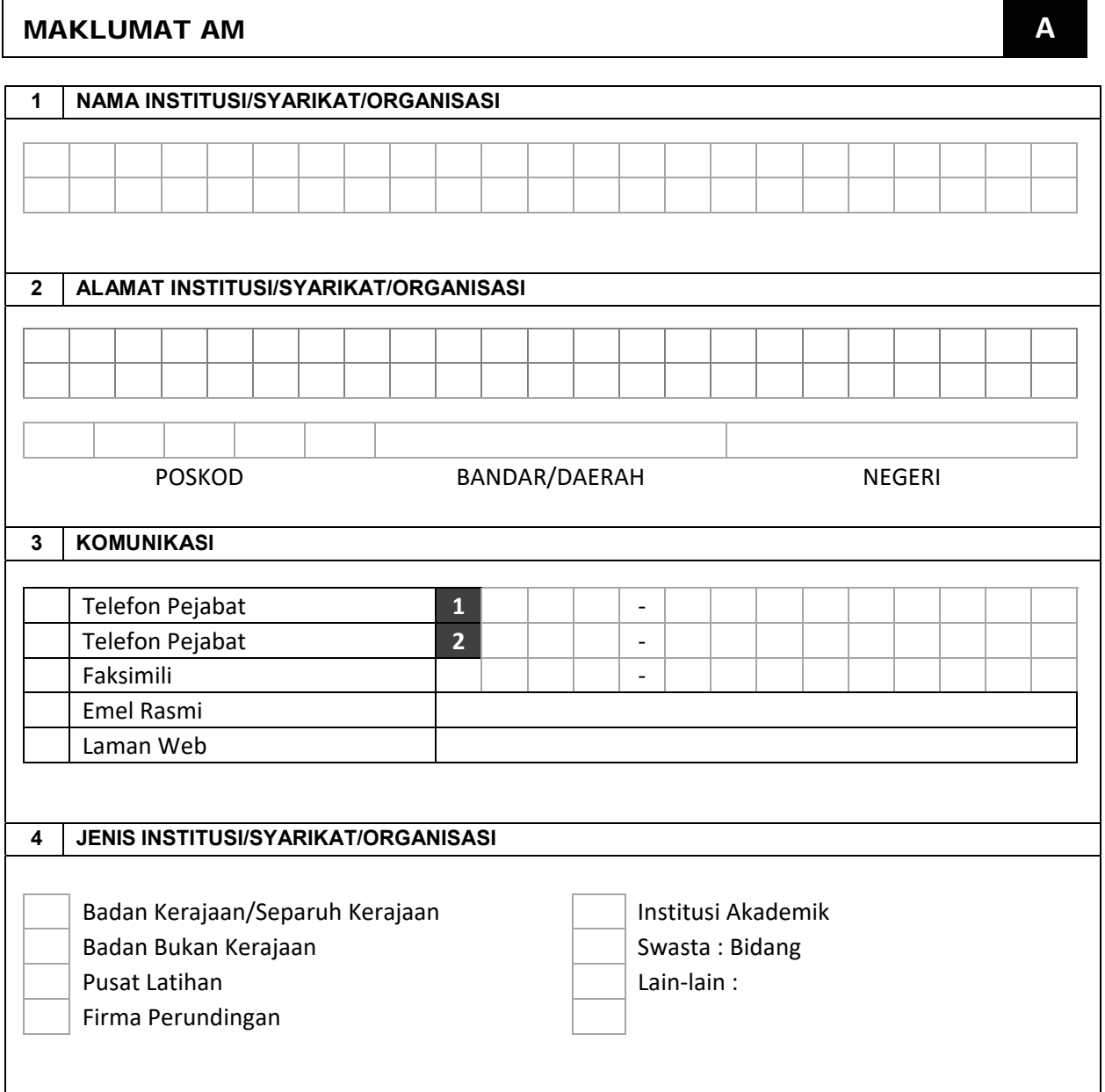

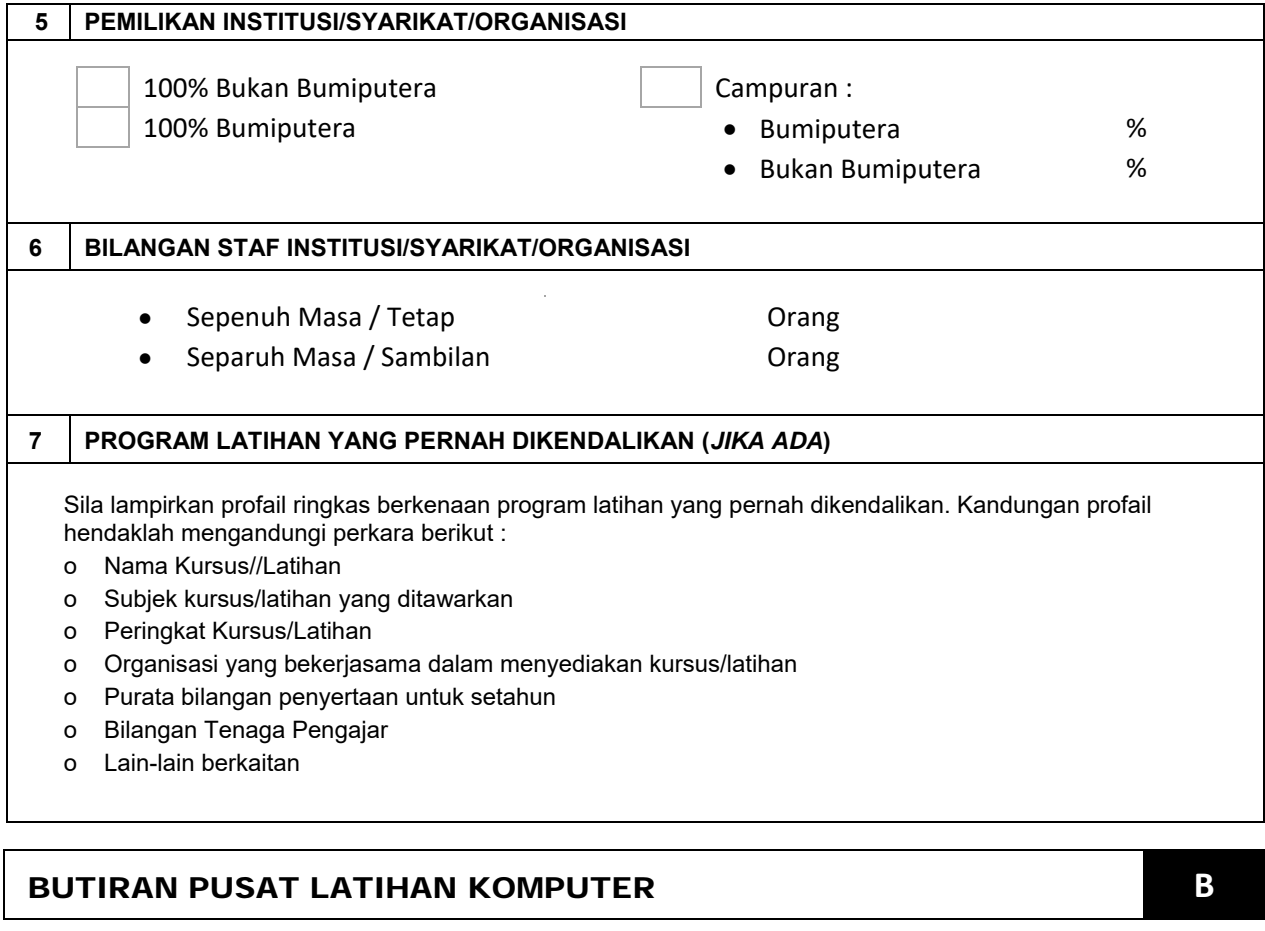

- Maklumat berkenaan butiran premis hendaklah benar dan tepat kerana ia adalah sebahagian kenyataan di dalam dokumen perjanjian.
- Perjanjian kerjasama antara kedua pihak hanya terikat pada pusat latihan komputer yang berdaftar di alamat yang dinyatakan di bawah sahaja.
- Perpindahan ke lokasi lain selepas perjanjian dimeterai tanpa memaklumkan kepada pihak pengurusan Program Pendidikan Berterusan atau tidak melalui proses pindaan alamat menyebabkan perjanjian kerjasama terhenti secara automatik.

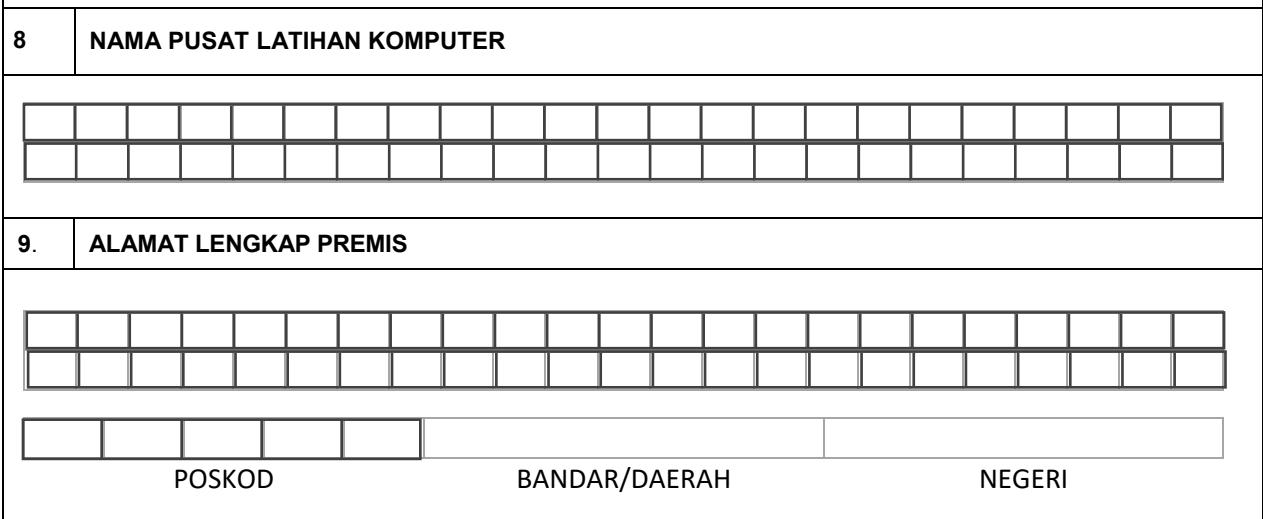

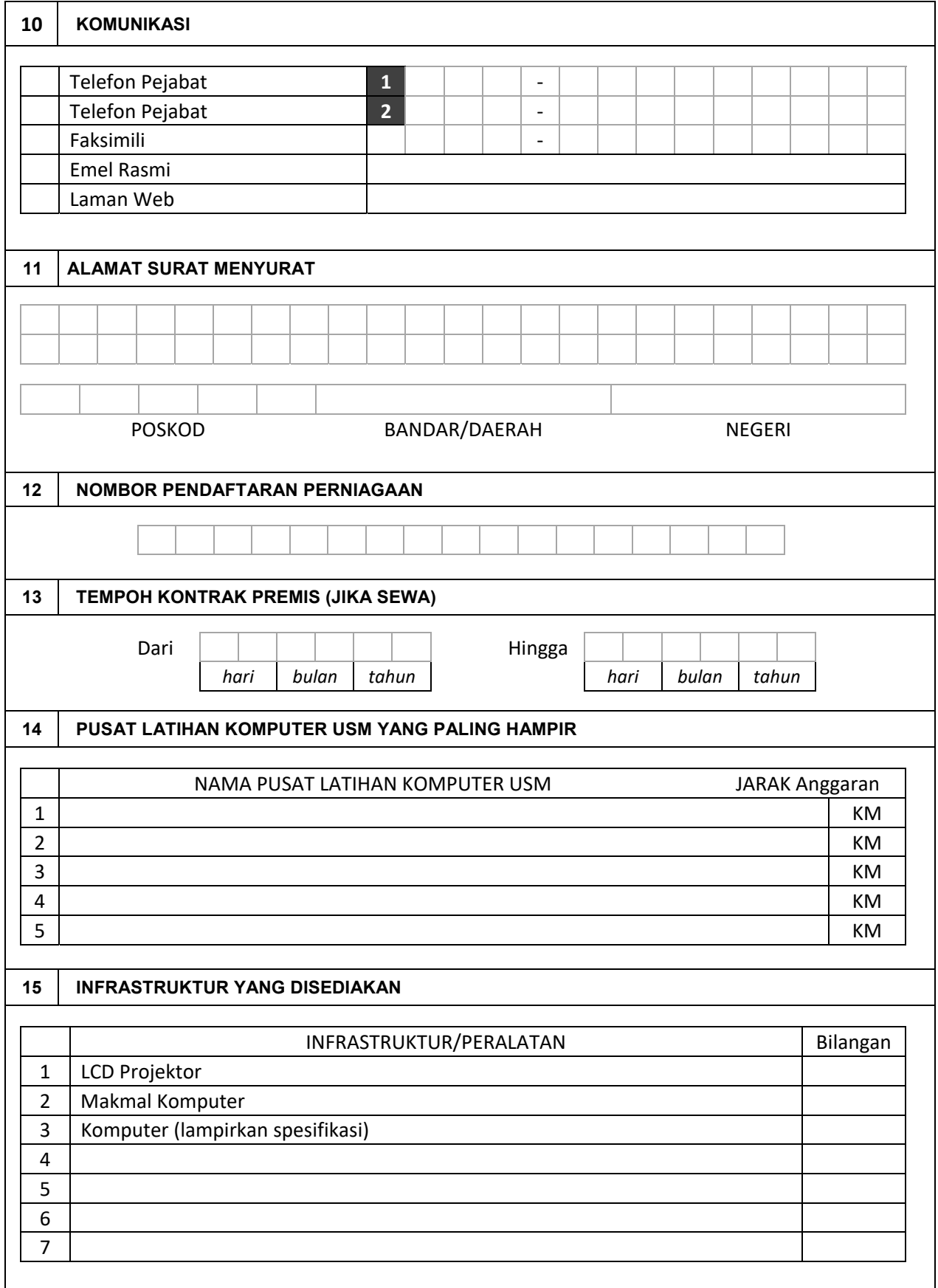

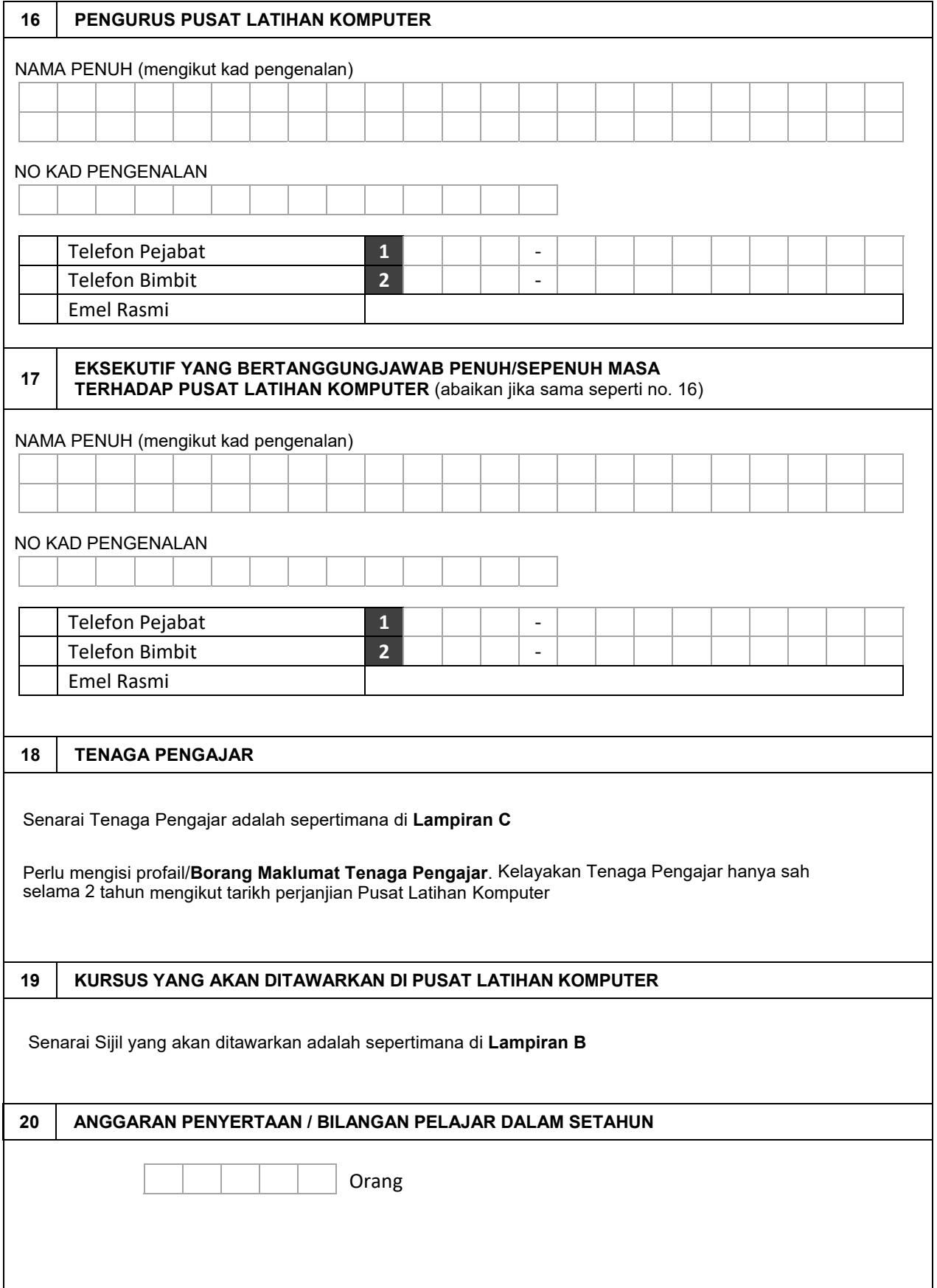

4

# MAKLUMAT PENANDATANGAN DOKUMEN PERJANJIAN **C**

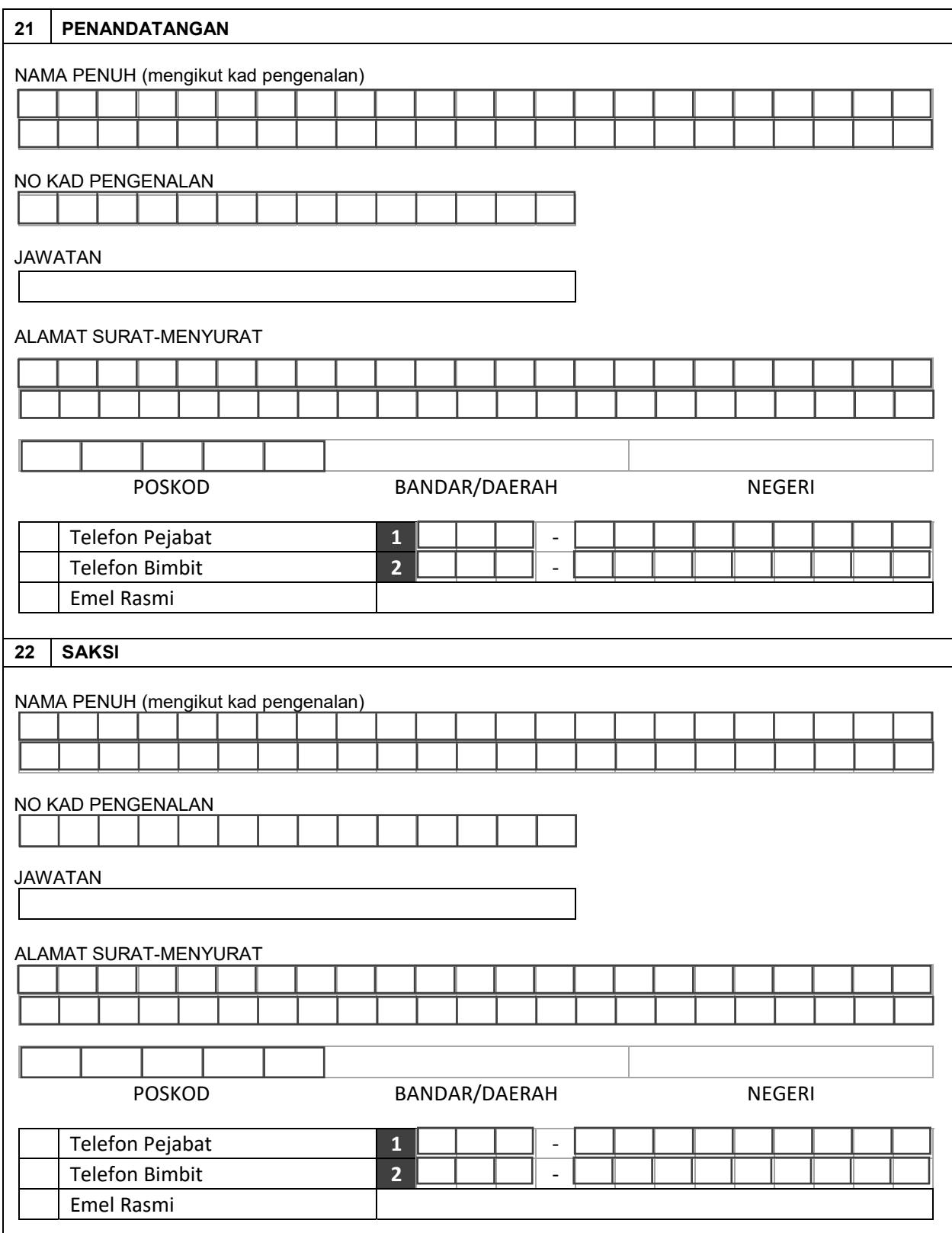

5

## PENGESAHAN **D**

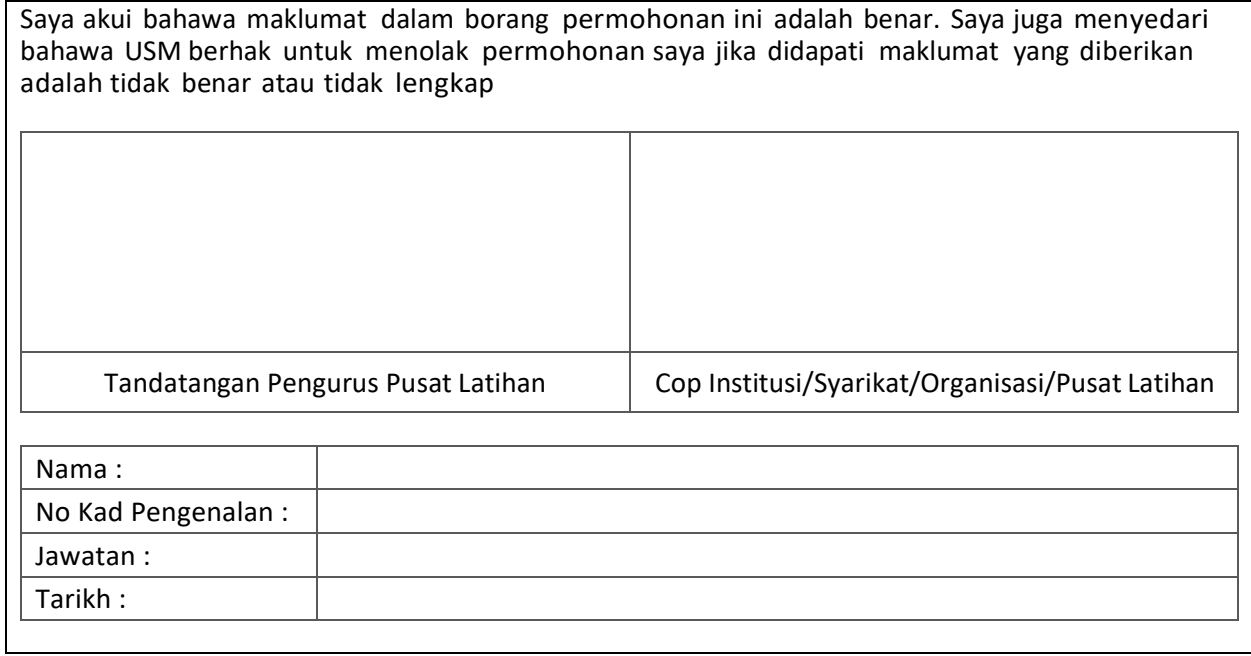

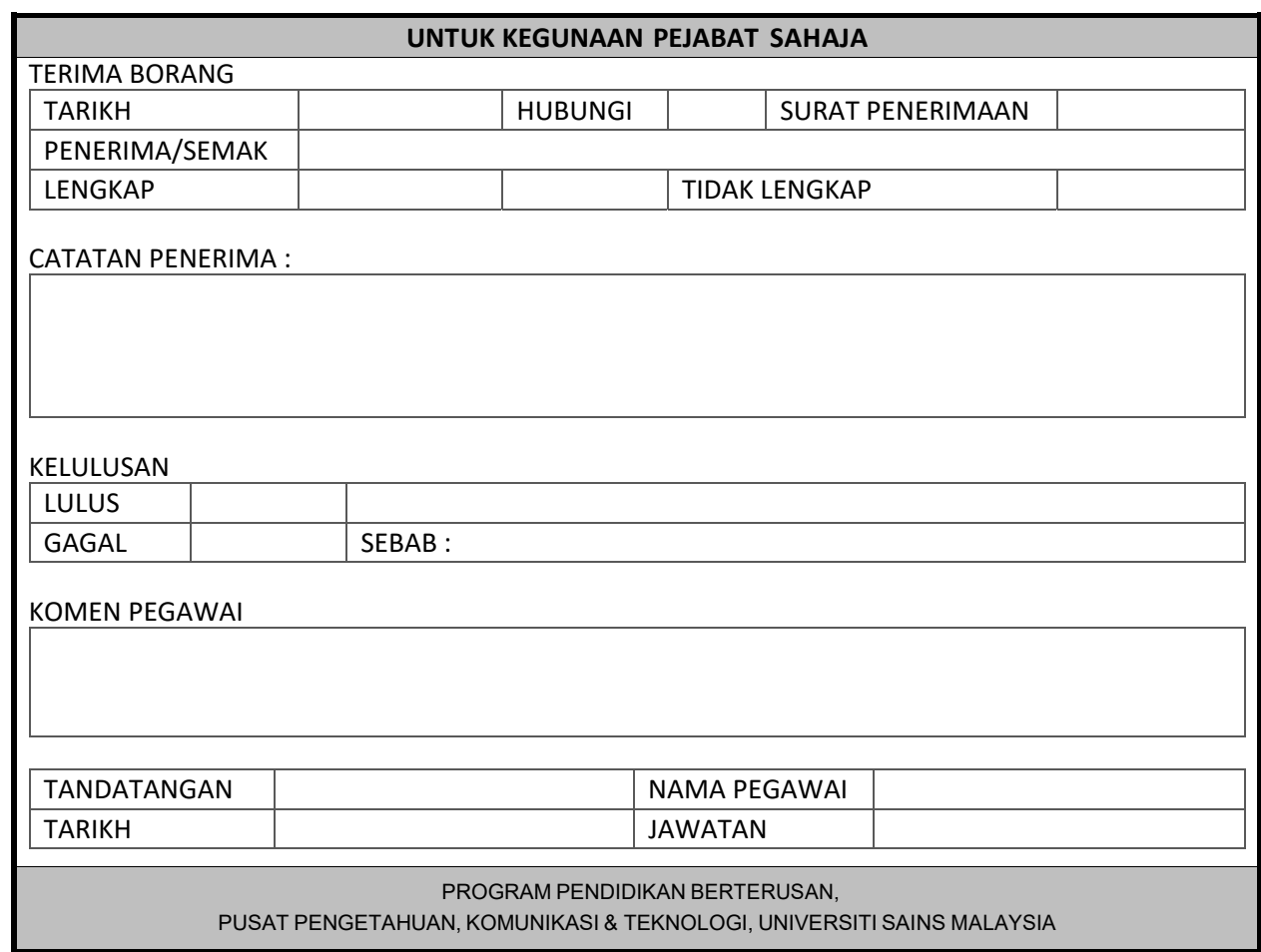

## LAMPIRAN B

Sijil/Kursus yang akan ditawarkan di Pusat Latihan Komputer adalah sepertimana yang ditanda [✔] di bawah :

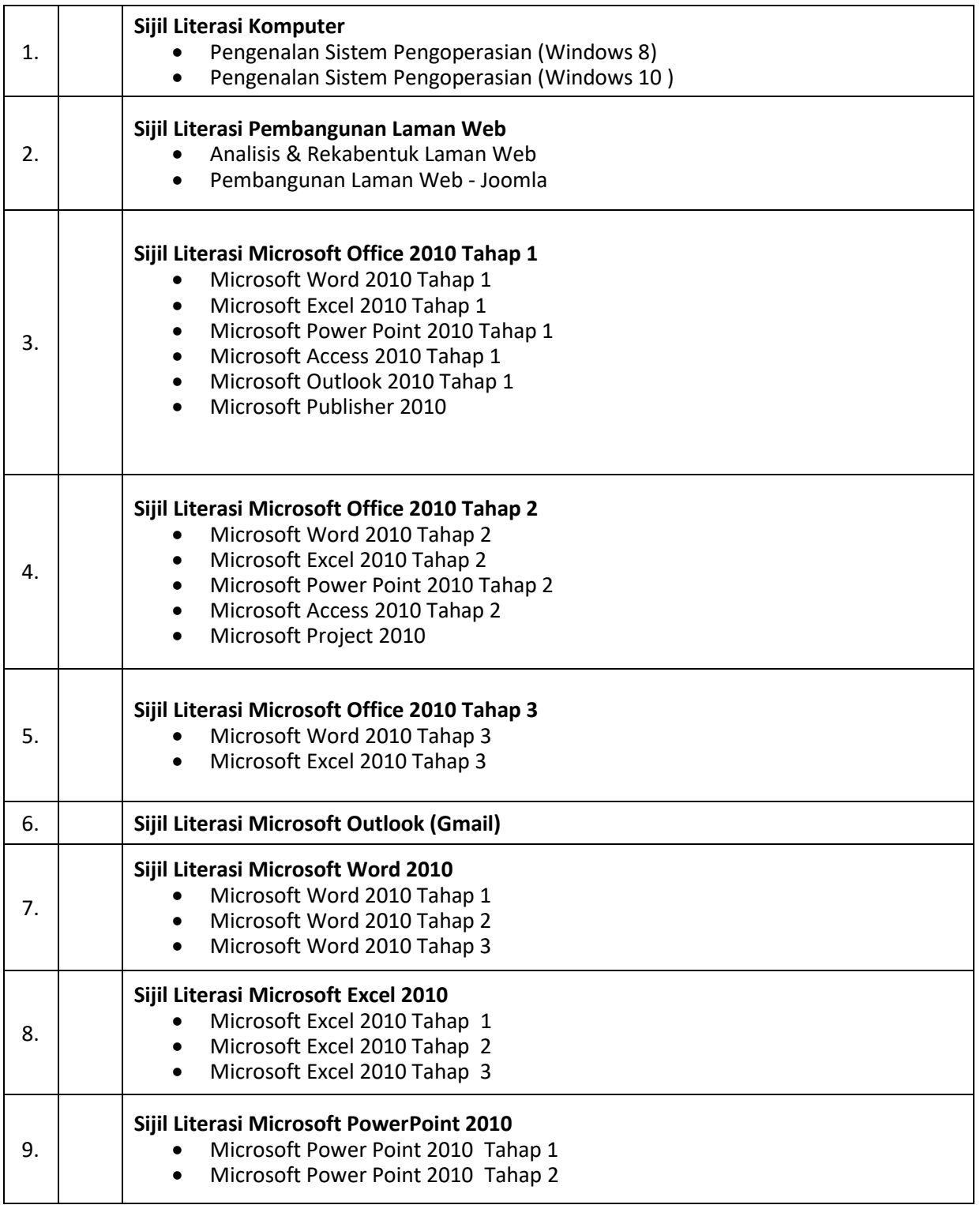

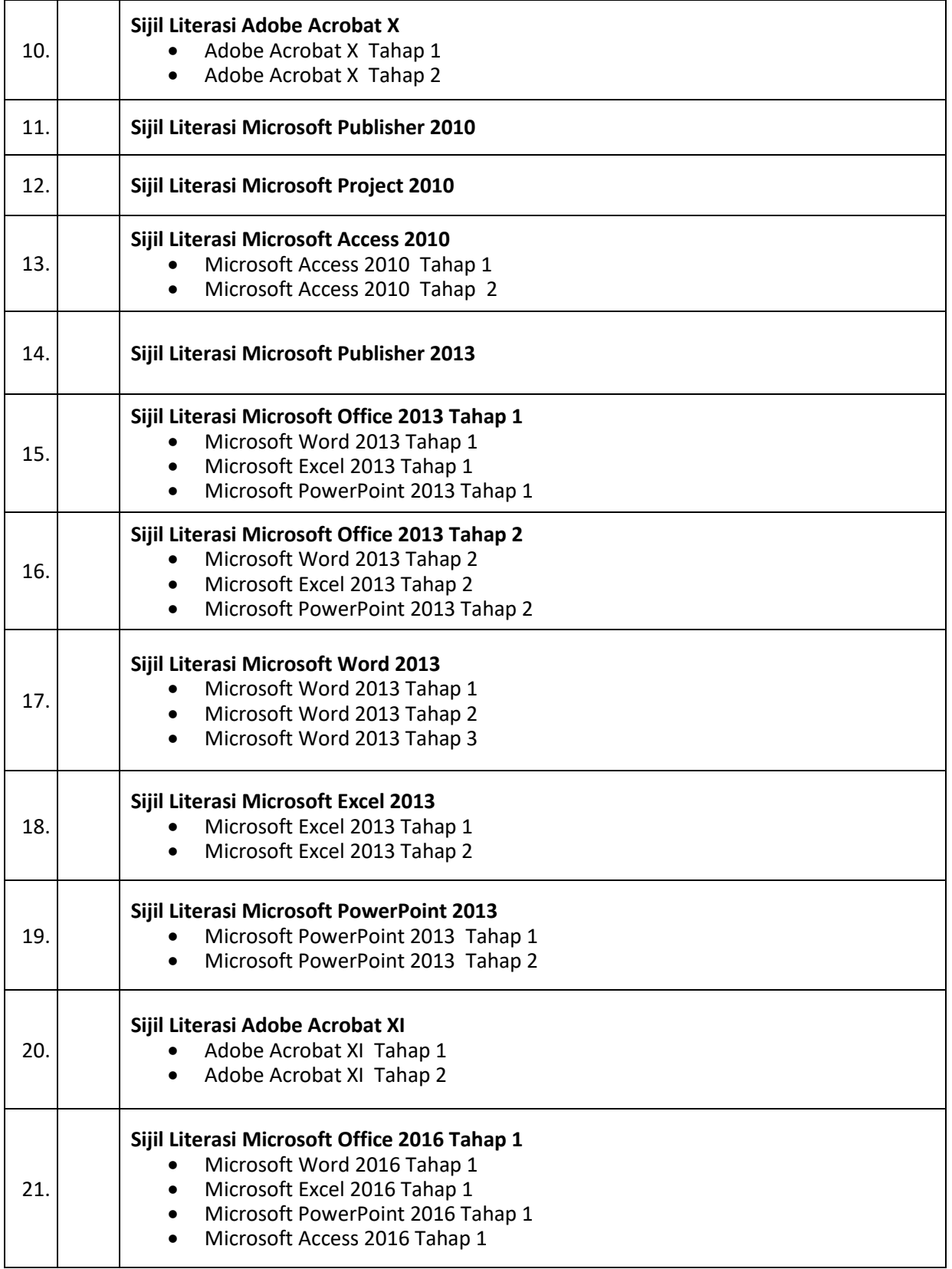

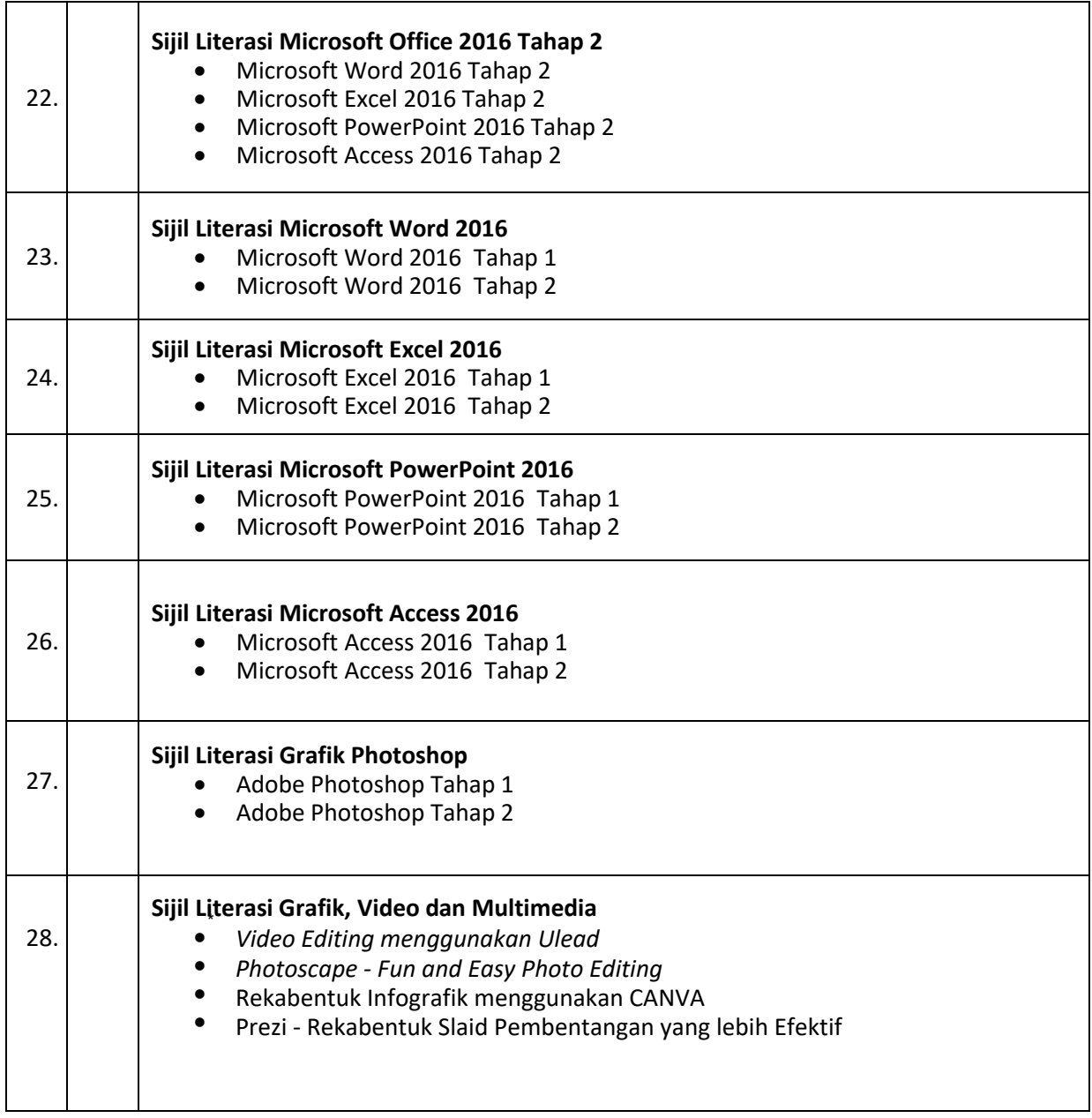

### \* senarai sijil/kursus adalah tertakluk kepada pindaan/perubahan dari masa ke semasa

## LAMPIRAN C

Perlu mengisi profail/**Borang Maklumat Tenaga Pengajar**. Kelayakan Tenaga Pengajar hanya sah selama 2 tahun mengikut tarikh perjanjian Pusat Latihan Komputer

Senarai Tenaga Pengajar :

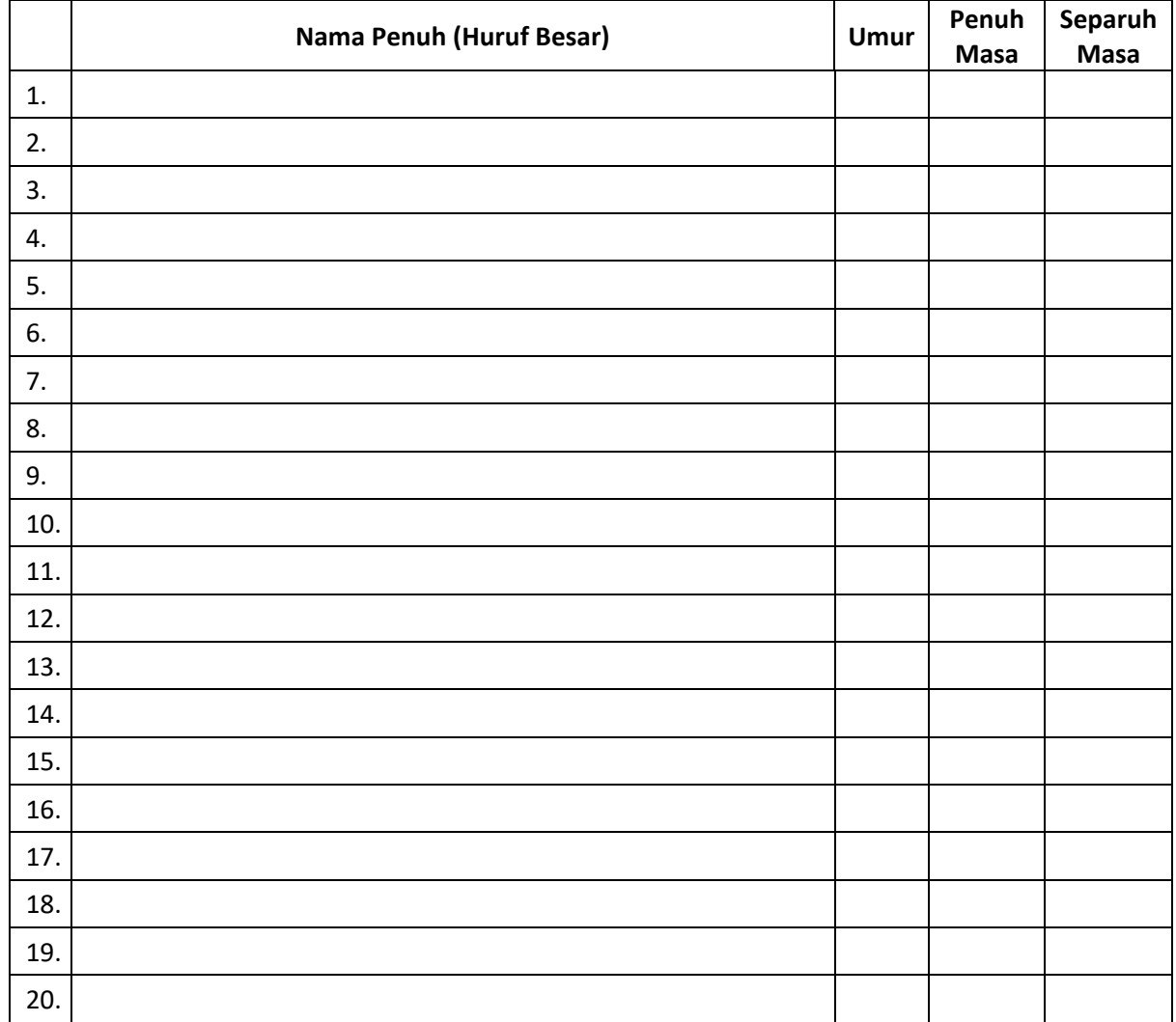